## VIEWING COMPETENCY GRADES IN POWERSCHOOL

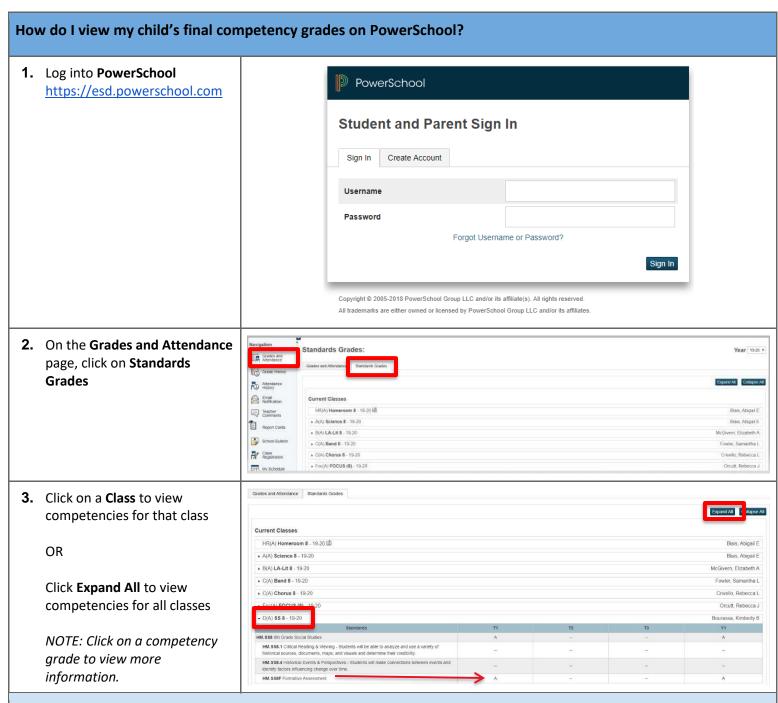

Please note that you will only be able to view competencies (or performance indicators) that have been assessed and scored by the teacher. If you see dashes (--), this indicates that the competency was graded on a Formative Assessment, which does not count toward final competency grades.

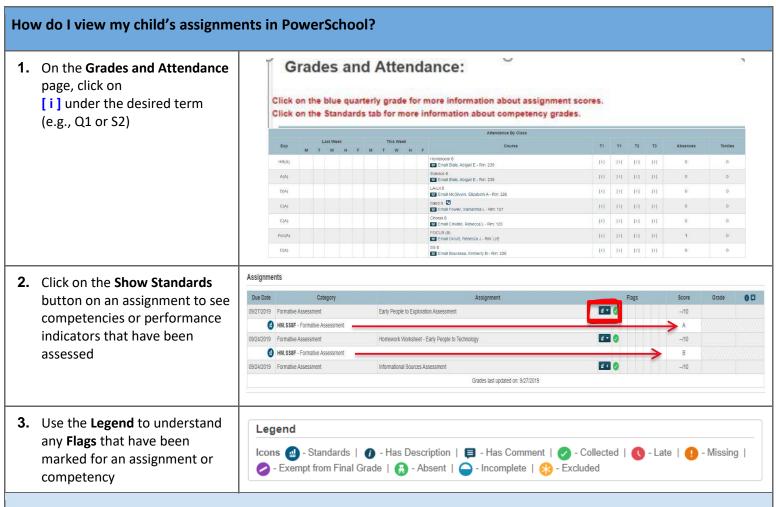

## *Please note the following:*

All Formative assessments count 10% in the final competency/performance indicator grade.